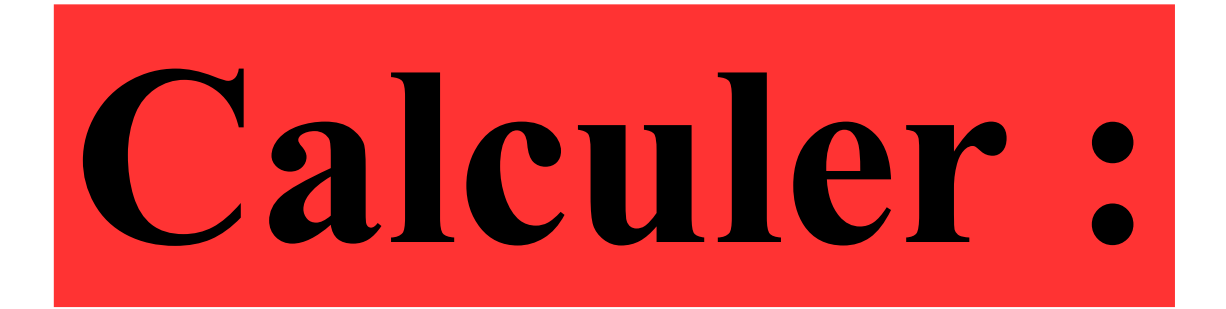

# $3,4+1,11$

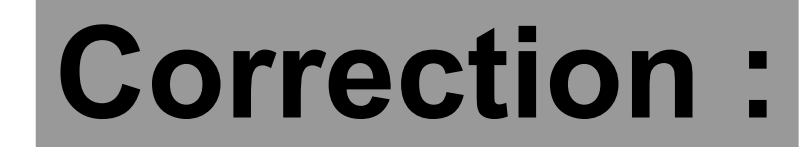

### $3,4+1,11=4,51$

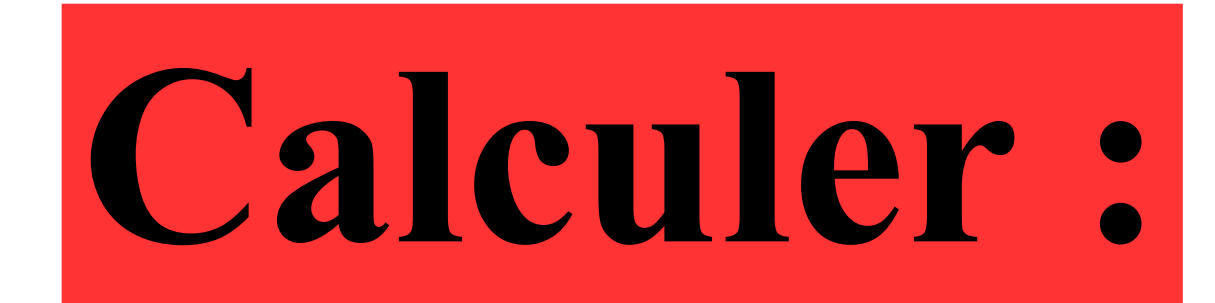

# 0,15×10

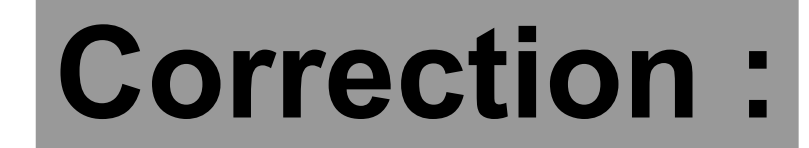

### 0,15×10=**1,5**

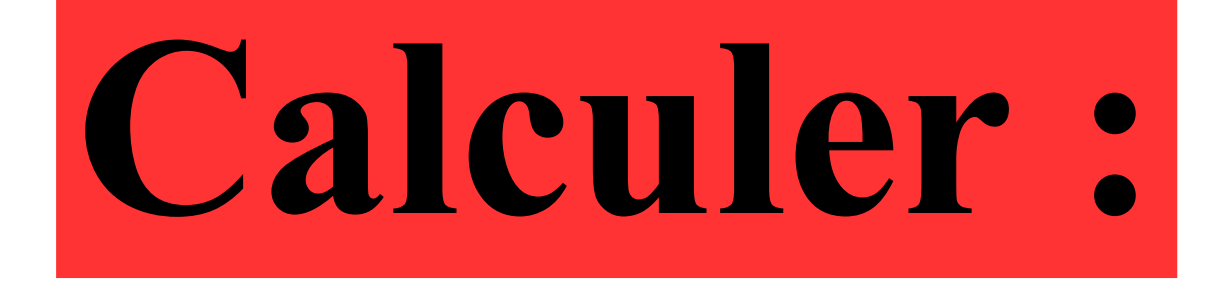

# 125×0,01

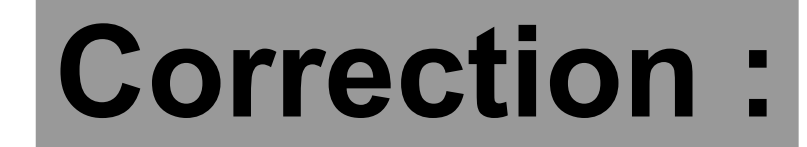

### 125×0,01=**1,25**

#### **Quel est le produit de 0,7 par 9 ?**

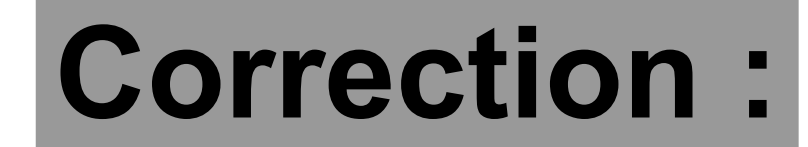

### Le produit de 0,7 et 9 est égal à :

 $0,7\times9=6,3$ 

#### Polo achète 9 croissants à 0,30 € le croissant.

#### **Combien dépense-t-il ?**

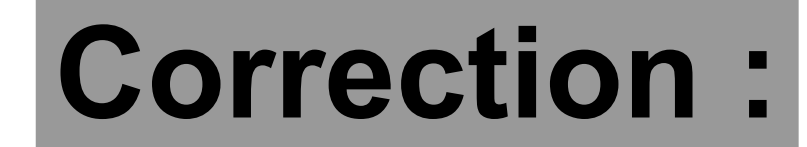

## 9×0,3=**2,7** Polo dépense **2,70 €** .

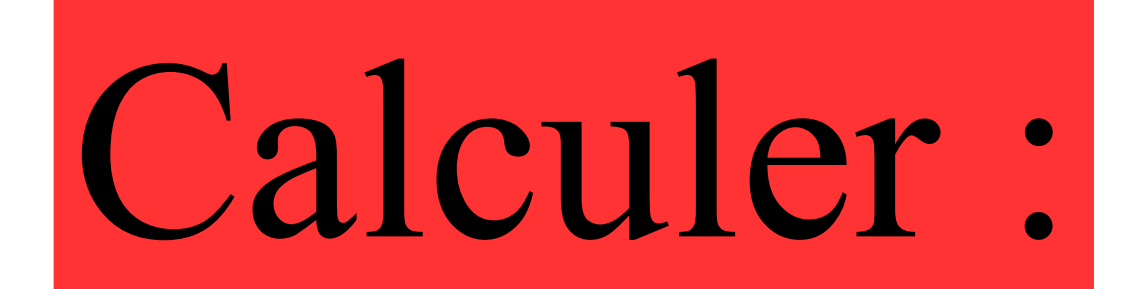

# $8\times(3+2)+8$

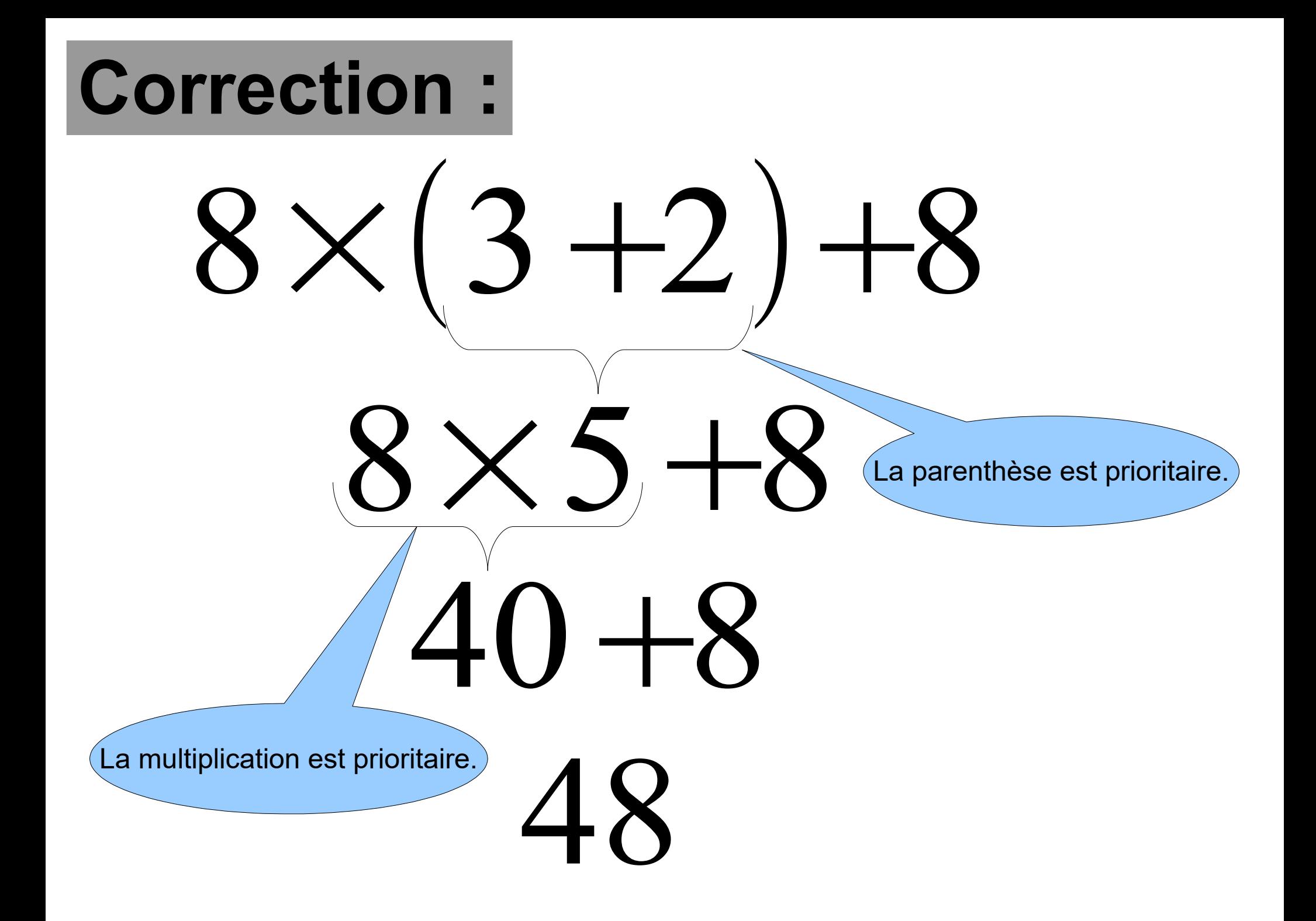